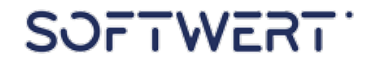

## Einrichtung der Virtuellen Messe VM.

-12

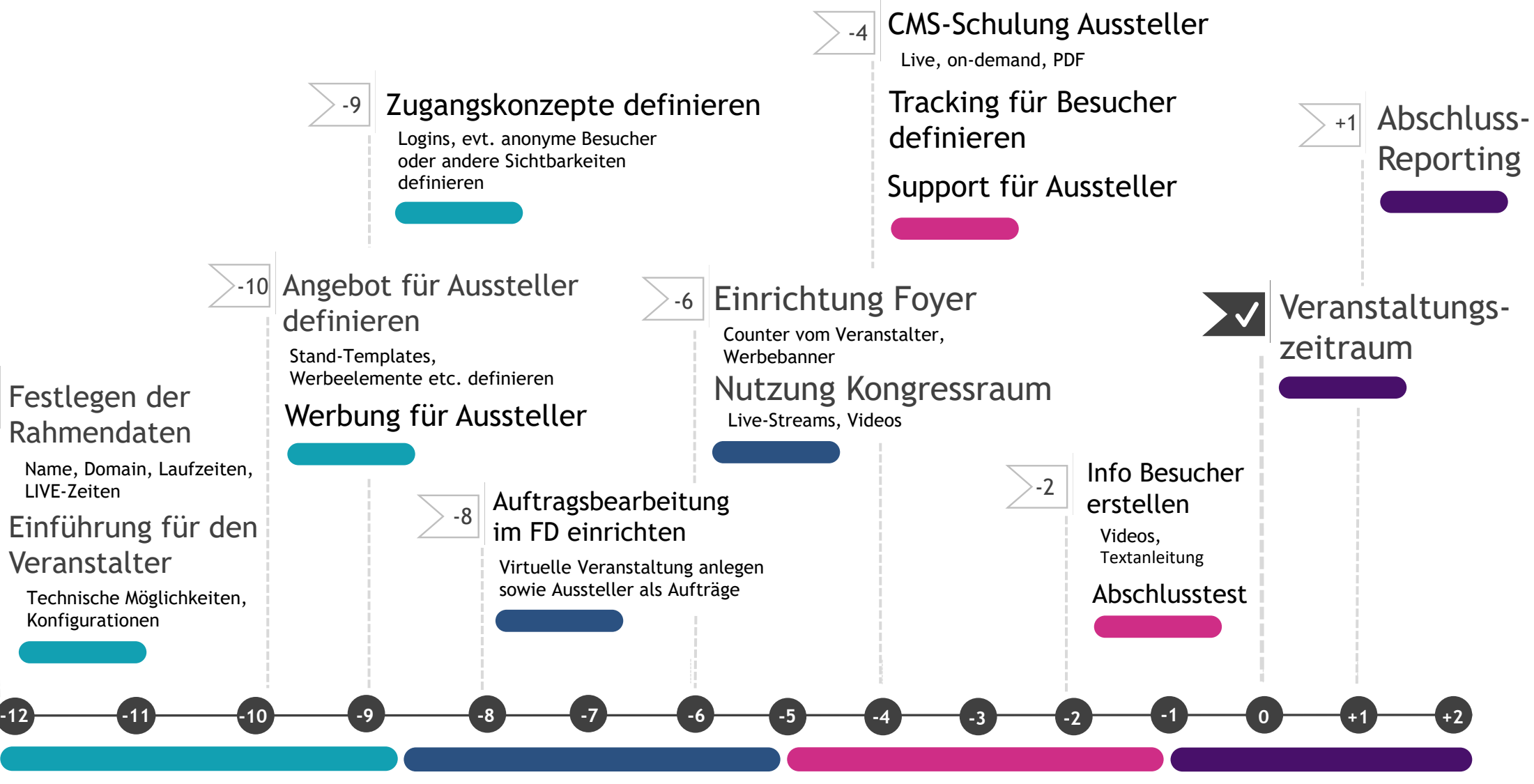

**Wochen bis zur virtuellen Messe**